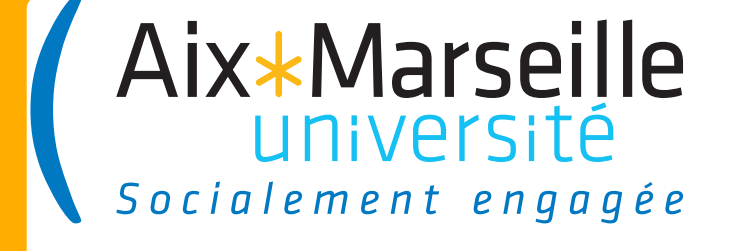

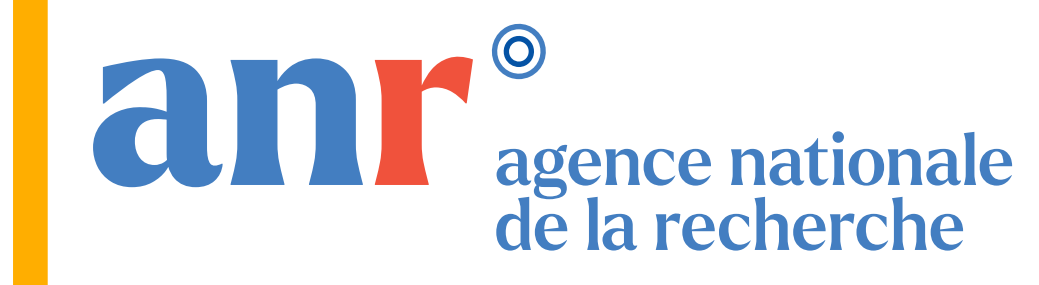

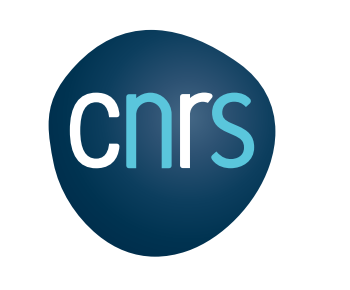

# **Gyro-Kinetic DataBase project**

*Guillaume Fuhr1, Yann Camenen1, Karel L. Van De Plassche2,4 , Feda Almuhisen3, Clarisse Bourdelle3, Jonathan Citrin4, Aaron Ho4 , Matisse Lanzarone1, Anass Najlaoui1*

> The aim of the project is to share local GK simulations and help for code comparisons, benchmarkings,...

- Public release of the GKDB and the Python client

### REFERENCES :

### Conclusion and Perspectives

### Introduction

A preliminary version of the GKDB project is presented here. The GKDB is designed to be a repository of local gyrokinetics simulation data.

Milestone : - Public release of the Web Interface *How to reach us or find out more about the GKDB project : - Project is hosted and documented on GitLab : https://gitlab.com/gkdb - On slack : https://faster-groupe.slack.com/*

The global amount of data in the DB will be usefull for studies like code analysis but also for training of IA models requiring huge quantity of data.

1Aix-Marseille Univ., CNRS, PIIM UMR7345, Marseille, France ²Ignition Computing, Keizersgracht 16D, 5611GD Eindhoven, Netherlands ³CEA, IRFM, F-13108 Saint-Paul-lez-Durance, France ⁴DIFFER- Dutch Institute for Fundamental Energy Research, De Zaale 20, 5612 AJ Eindhoven, Netherlands

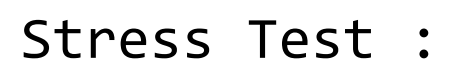

The GKDB Project : a repository of simulation data, a platform for code benchmarking, and a springboard for the development of fast and accurate turbulent transport models. - Using IMAS Conventions for interoperability -> *Any local gyrokinetic code can use it or participate*.

- Using 20% of a 7D QualiKiz Hypercube simulations (16 millions simulations).
- Input Datas : 460MB
- «Brute Force method» for the test dataset : more than a year
- Current Performances : 6h on a laptop (divide&conquer strategy, SQL Copy...)
- DB size after eigenfunctions reconstruction : 140 GB
- Expected DB size for the full dataset : 800 GB
- Expected insertion time for the full dataset : 1.2 days

- Interface in Python under development : python package followed by webinterface access - Python package follows Imas Data Structure conventions : *idspy\_dictionaries*

### Tests and Performances

## Some Usage Examples

E-mail : guillaume.fuhr@univ-amu.fr

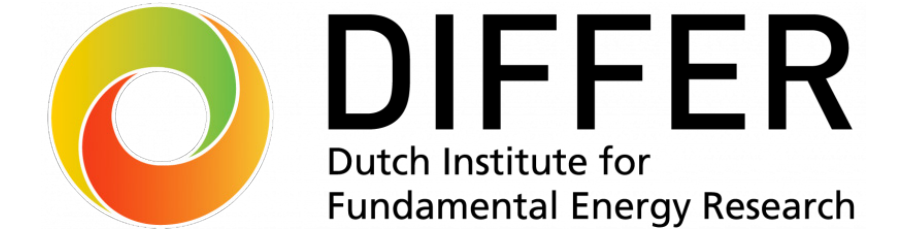

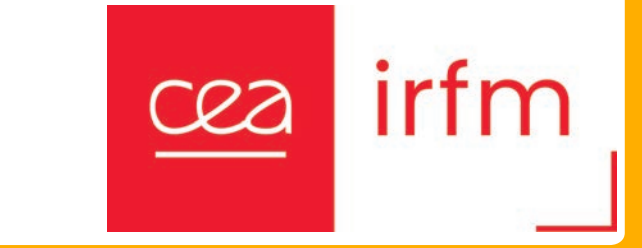

- [2] A.G. Peeters et al., Comput. Phys. Comm. 180, 2650 (2009) https://bitbucket.org/gkw/gkw/wiki/Home
- [3] G.M. Staebler et al., Phys. Plasmas 14, 055909 (2007)
- [4] F. Jenko et al., Phys. Plasmas 7, 1904 (2000) https://genecode.org/
- [5] https://github.com/pyro-kinetics/pyrokinetics

GKDB Project, a fully Open Source Project to manage local gyrokinetics simulations:

- only dependencies : Python>=3.10 and Numpy
- Project hosted and documented on GitLab ( https://gitlab.com/gkdb/ )
- Docker-Compose Image File available for testing purpose
- GKDB Data will be released under Open Source Licence (expected CC BY 4.0 for Database data and ODBL for Database structure)
- Associated Python source code are released under BSD3 Licence

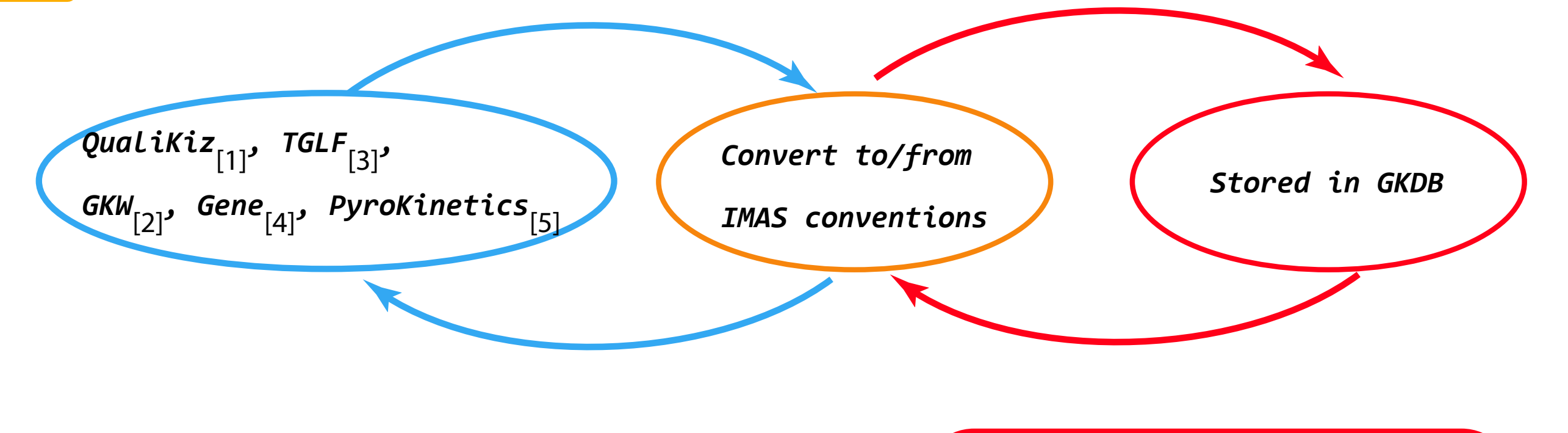

*THIS RESEARCH WAS FUNDED, IN WHOLE OR IN PART, BY L'AGENCE NATIONALE DE LA RECHERCHE (ANR), PROJECT ANR-22-CE30-0023*

*db = AsyncGkdbClient(GKDB\_CFG...) await db.connect() query\_gamma = await db.find\_by\_growthrate(1., 10.0) query\_qei = await db.find\_by\_fluxes\_ratio(0., 10.) ids = await db.find\_by\_uuid('018a48ed......')*

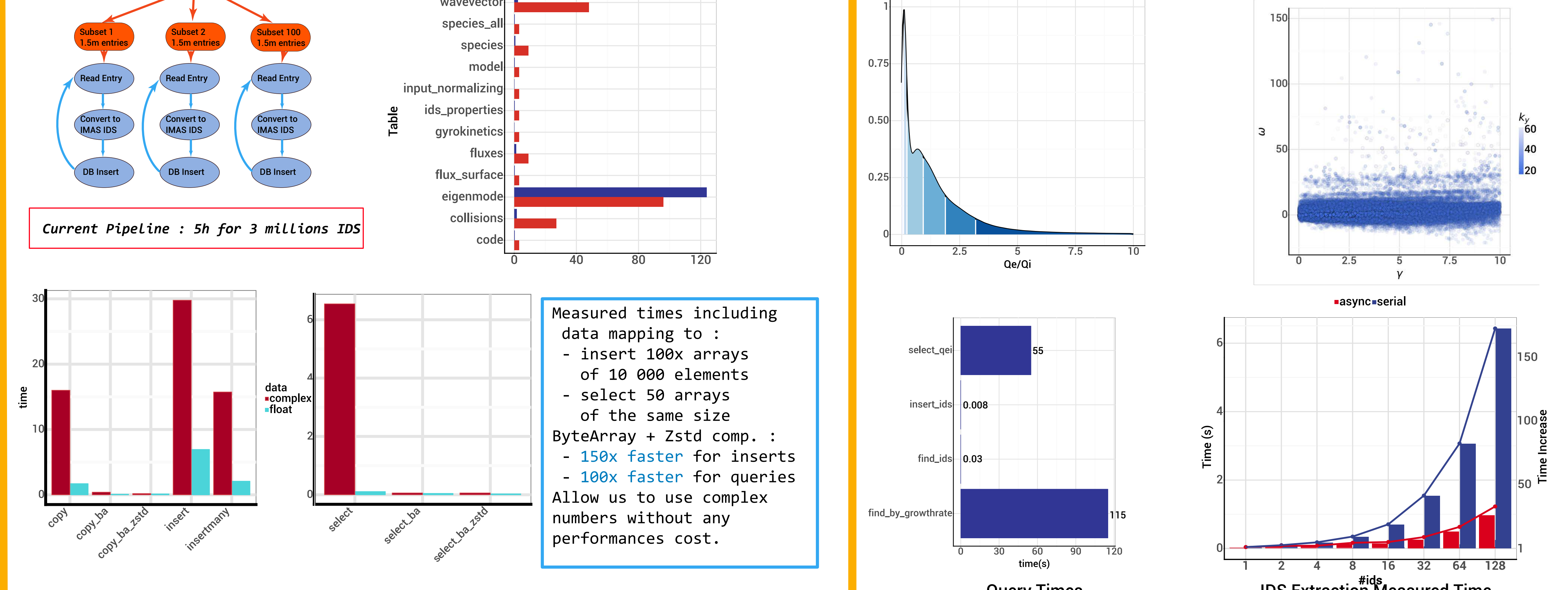

### Classification of linear instabilities in QualiKiz

- Python Interface made as simple as possible.
- Usage of AsyncIO to increase performances with GKDB queries
- Some possible queries :

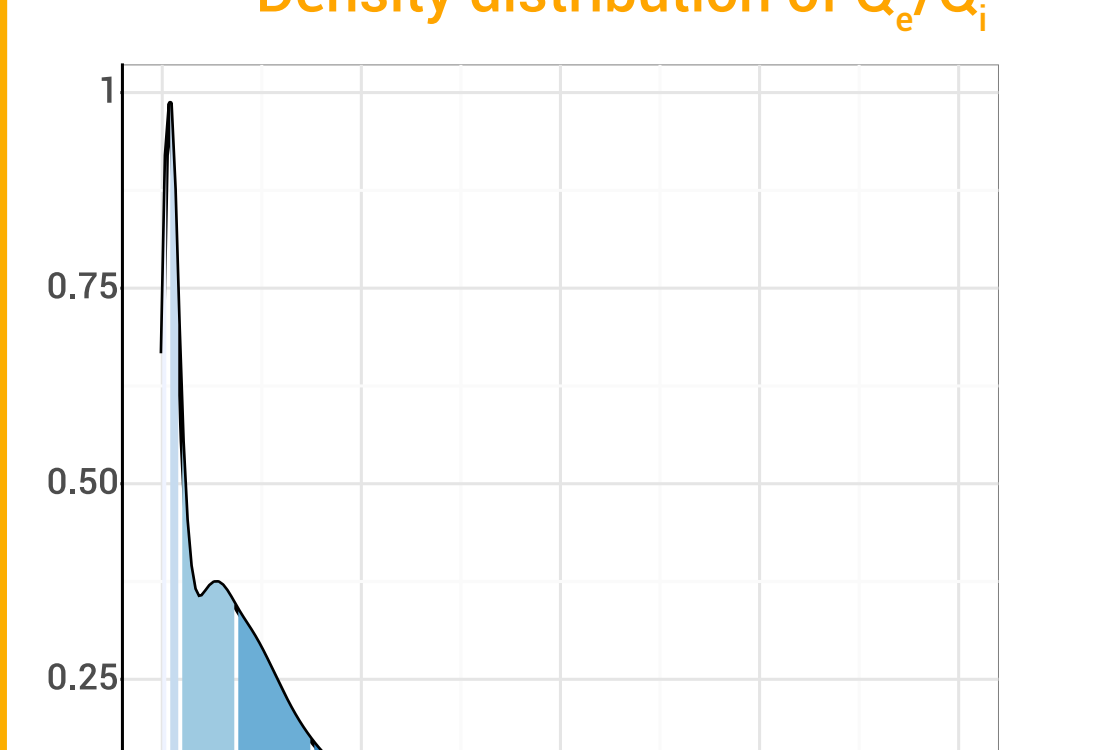

[1] J. Citrin et al., Plasma Phys. Control. Fusion 59, 124005 (2017) - www.qualikiz.com

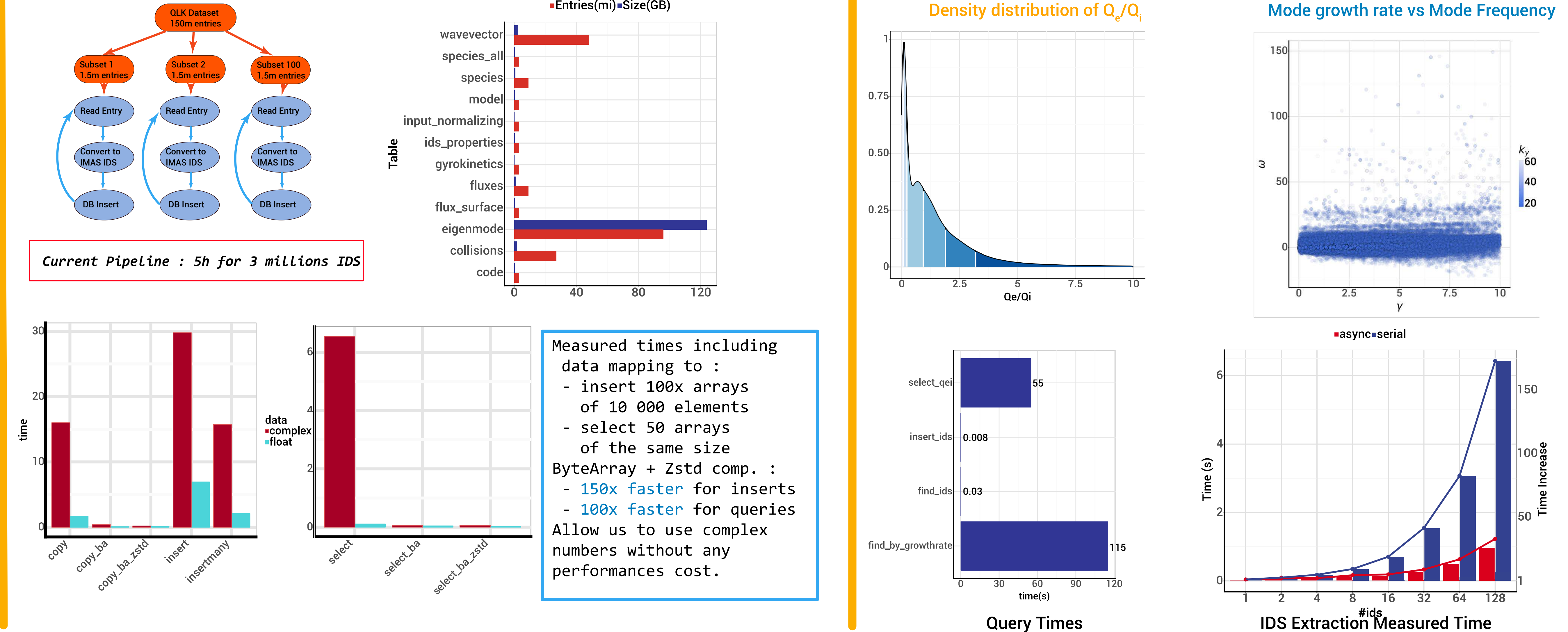

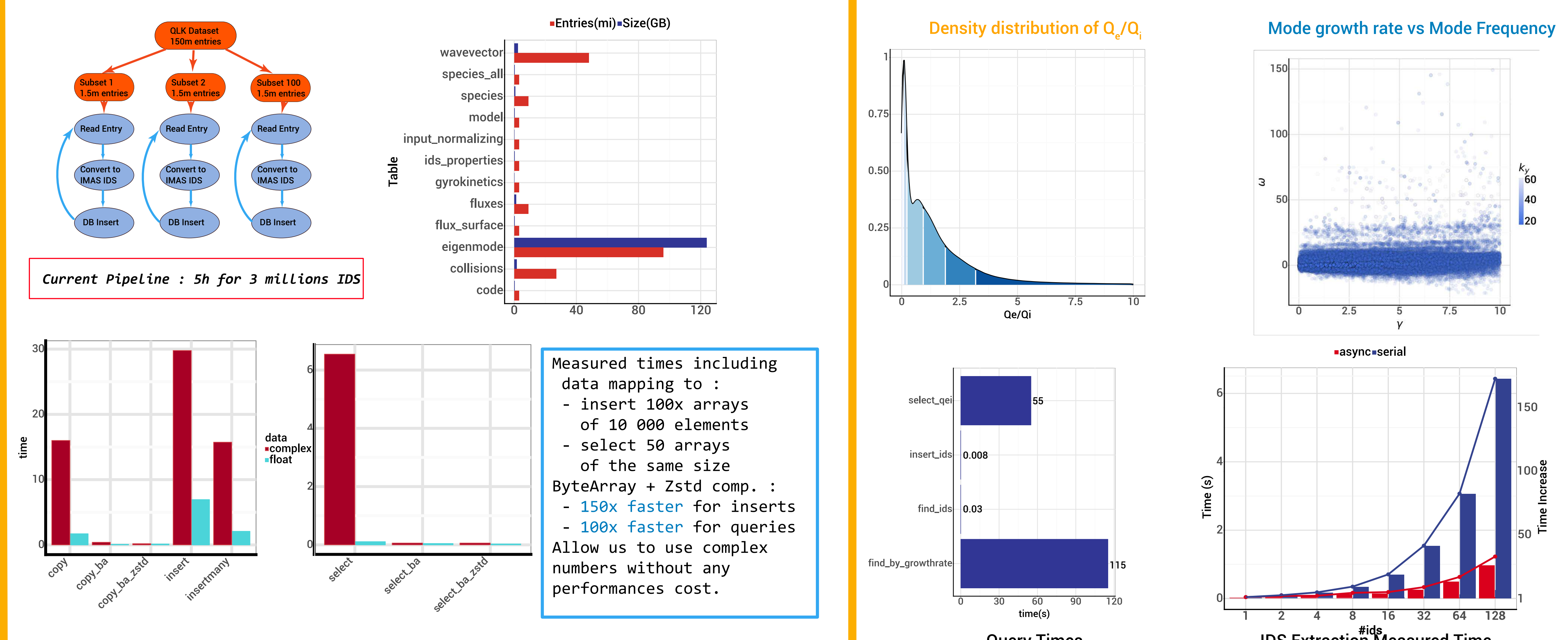

- Instabilities are generally identified based on a range of expected values of frequencies for a given mode.
- What do we obtain using clustering techniques on simulation data?
- Presented analysis is based on an extraction from the GKDB for all growth rates and frequencies for eigenmodes based on Qualikiz simulations.
- Dataset contains growth rate, frequencies, kx, ky... for 20 millions of eigenmodes

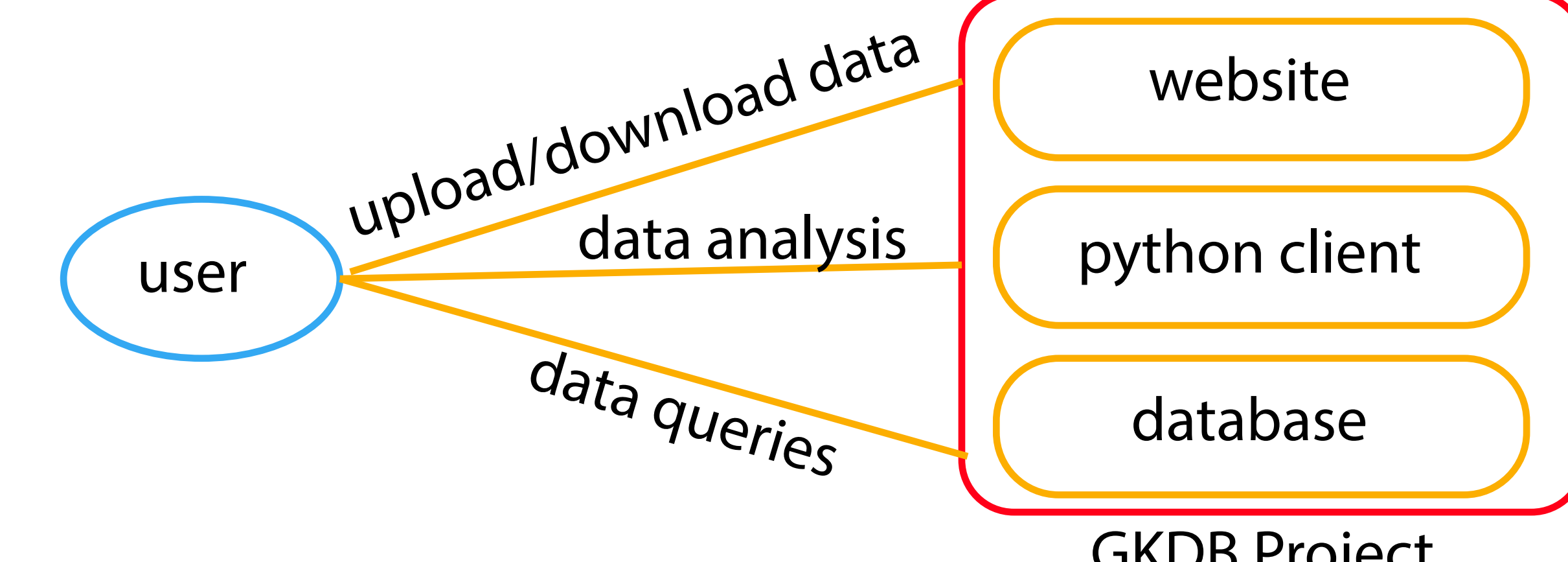

GKDB Project

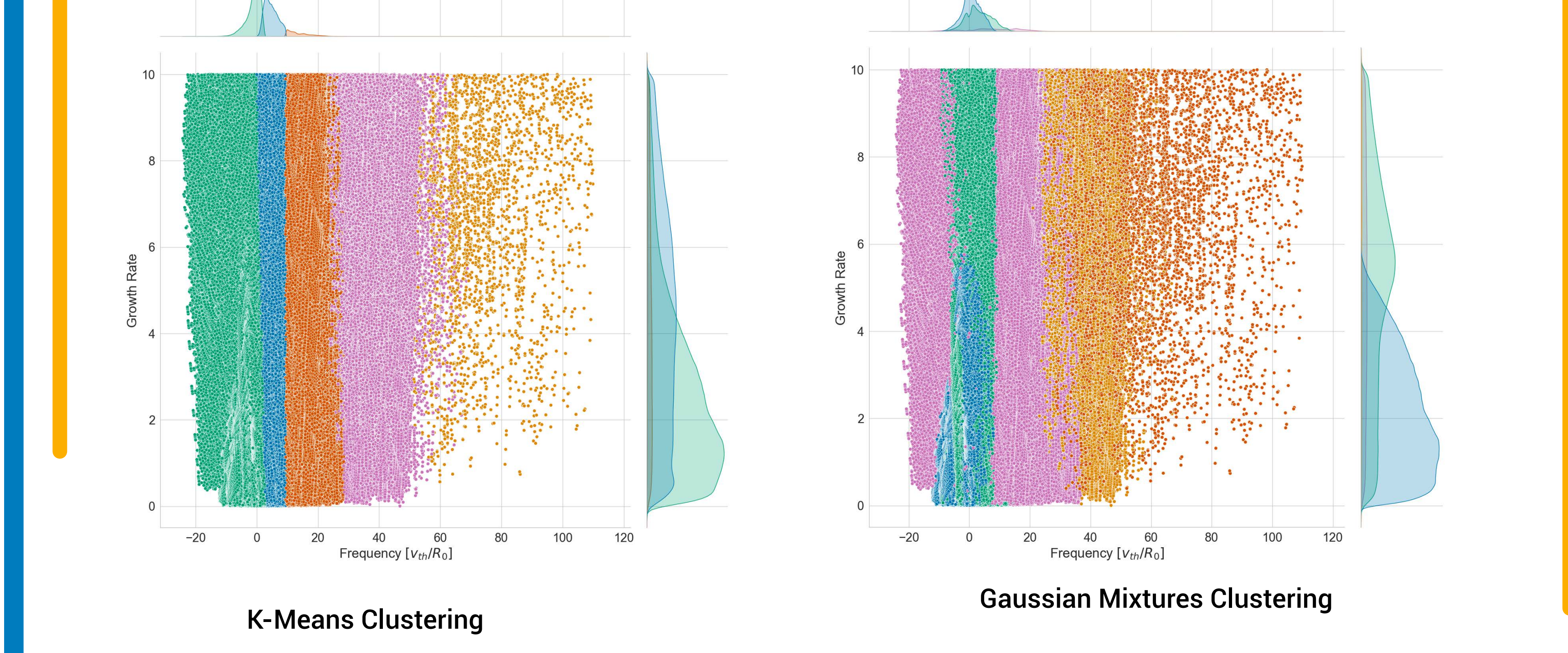